## Sony vegas pro 10 install tutorial

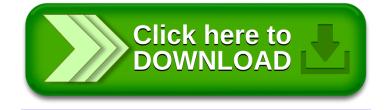